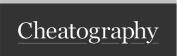

## Linux Keyboard Shortcuts Cheat Sheet by David Cigala (david.cigala) via cheatography.com/203387/cs/43390/

| Move the cursor |                                 |
|-----------------|---------------------------------|
| Line Ctrl + A   | < To the beginning of the line. |
| Line Ctrl + E   | > To the End of the line.       |
| Word Alt + B    | < One word Backward.            |
| Word Alt + F    | > One word Forward.             |
| Char Ctrl + B   | < One character Backward.       |
| Char Ctrl + F   | > One character Forward.        |
| Delete          |                                 |

| Delete                  |                                                                                   |
|-------------------------|-----------------------------------------------------------------------------------|
| Line Ctrl + U           | < Erase everything from the current cursor position to the beginning of the line. |
| Line Ctrl + K           | > Erase everything from the current cursor position to the end of the line.       |
| Word Alt + D            | > The word after the cursor.                                                      |
| Word Alt +<br>Delete    | < The word before the cursor.                                                     |
| Word Alt +<br>Backspace | The last word.                                                                    |
| Word Ctrl +<br>W        | Delete the command or word preceding the cursor.                                  |
| Char Ctrl + H           | < Remove the last character typed.                                                |
| Ctrl + Y                | Paste the deleted text on the current cursor position.                            |

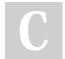

By David Cigala (david.cigala) cheatography.com/david-cigala/

Not published yet. Last updated 15th May, 2024. Page 1 of 1. Sponsored by CrosswordCheats.com Learn to solve cryptic crosswords! http://crosswordcheats.com